#### 目录

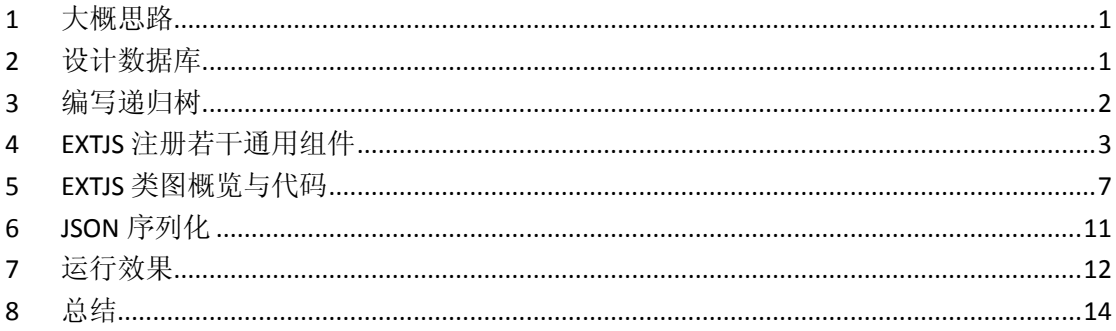

### <span id="page-1-0"></span>**1** 大概思路

- 设计数据库
- 编写递归树
- **EXTJS 注册若干通用组件与代码**
- EXTJS 类图概览
- JSON 序列化
- 运行效果

### <span id="page-1-1"></span>**2** 设计数据库

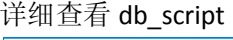

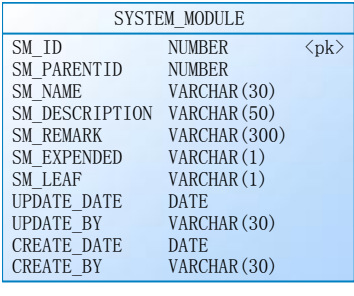

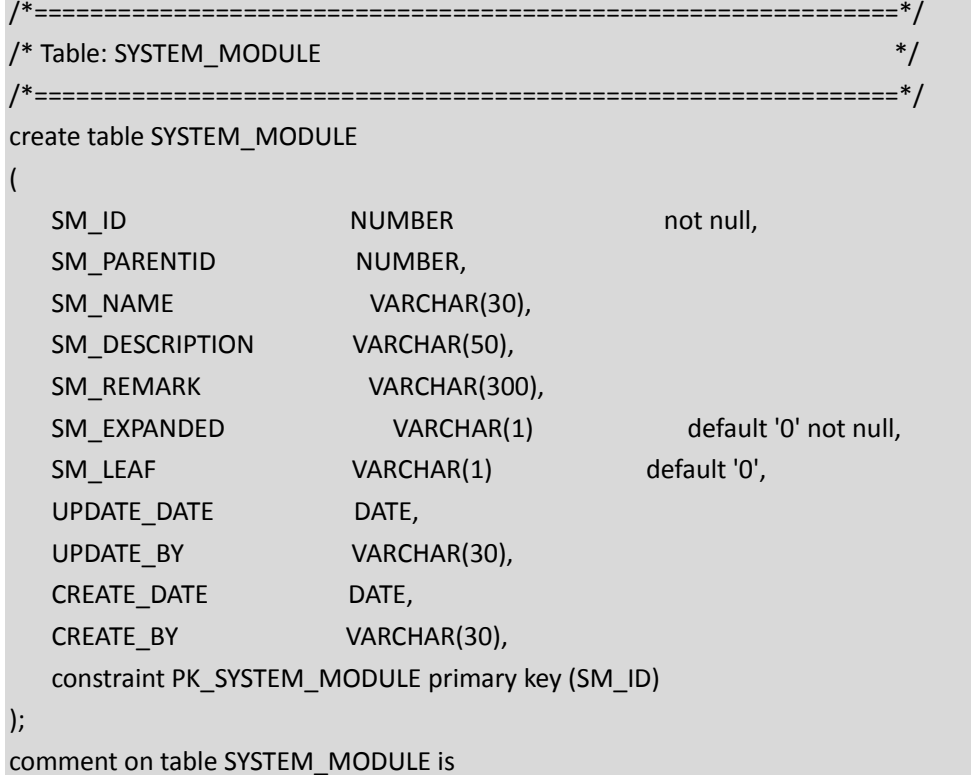

'模块表';

comment on column SYSTEM\_MODULE.SM\_ID is '当前节点'; comment on column SYSTEM\_MODULE.SM\_PARENTID is '父节点'; comment on column SYSTEM\_MODULE.SM\_NAME is '模块名称'; comment on column SYSTEM\_MODULE.SM\_DESCRIPTION is '描述或访问页面、对象'; comment on column SYSTEM\_MODULE.SM\_REMARK is '备注'; comment on column SYSTEM\_MODULE.SM\_EXPANDED is '0 不展开,1 展开'; comment on column SYSTEM\_MODULE.SM\_LEAF is '0 不是子节点 ,1 是子节点'; comment on column SYSTEM\_MODULE.UPDATE\_DATE is '更新时间'; comment on column SYSTEM\_MODULE.UPDATE\_BY is '更新人'; comment on column SYSTEM\_MODULE.CREATE\_DATE is '创建时间'; comment on column SYSTEM\_MODULE.CREATE\_BY is '创建人'; create sequence SEQ\_SYSTEM\_MODULE increment by 1 start with 1 nomaxvalue nocycle; /\* 若有数据 \*/ INSERT INTO system\_module(sm\_id,SM\_PARENTID,sm\_name,SM\_EXPANDED) VALUES(seq\_system\_module.nextval,'0','产品一','1');

### <span id="page-2-0"></span>**3** 编写递归树

```
 /// <summary>
          /// 获取树
          /// </summary>
          /// <param name="obj"></param>
         /// <returns></returns>
          public SYSTEM_TREE GetTree(SYSTEM_TREE obj)
\sim \sim \sim \sim \sim \sim try
```

```
{ } // 查询子节点
                      string strNextSQL = @"SELECT SM.SM_ID as id, SM.SM_PARENTID as parentid, 
SM.SM_NAME as text, SM.SM_EXPANDED as expanded
                              FROM SYSTEM_MODULE SM
                             WHERE SM.SM_PARENTID = :P_SM_PARENTID
                             ORDER BY SM.SM_ID";
                      OracleParameter[] parasNext = new OracleParameter[1];
                      parasNext[0] = new OracleParameter("P_SM_PARENTID", 
OracleType.Number);
                      parasNext[0].Value = obj.id;
                     DataView dvNext = OracleHelper.ExecuteView(this.connectString,
System.Data.CommandType.Text, strNextSQL, parasNext);
                      DataTable dtNext = dvNext.Table;
                      obj.children = new List<SYSTEM_TREE>();
                      // 子节点添加到当前节点
                      foreach (DataRow dr in dtNext.Rows)
{1 \over 2} SYSTEM_TREE st = new SYSTEM_TREE();
                           st.id = Convert.ToInt32(dr["id"].ToString());
                           st.text = dr["text"].ToString();
                           st.expanded = dr["expanded"].ToString() == "0" ? false : true;
                           // 递归调用
                           st = this.GetTree(st);
                           st.leaf = st.children.Count > 0 ? false : true;
                           obj.children.Add(st);
 }
                      return obj;
 }
                 catch
{1 \over 2} {1 \over 2} {1 \over 2} {1 \over 2} {1 \over 2} {1 \over 2} {1 \over 2} {1 \over 2} {1 \over 2} {1 \over 2} {1 \over 2} {1 \over 2} {1 \over 2} {1 \over 2} {1 \over 2} {1 \over 2} {1 \over 2} {1 \over 2} {1 \over 2} {1 \over 2} {1 \over 2} {1 \over 2}  throw;
 }
 }
```
### <span id="page-3-0"></span>**4 EXTJS** 注册若干通用组件

ux.js 文件

Ext.ns('Pub.ux');

```
/*
create by zhyongfeng in 2013.05.23
注册 RadioGroup 扩展组件
new Pub.ux.RadioGroup({
......
})
 */
Pub.ux.RadioGroup = Ext.extend(Ext.form.RadioGroup, {
           getValue : function () {
                var v;
                if (this.rendered) {
                     this.items.each(function (item) {
                         if (!item.getValue())
                                return true;
                          v = item.getRawValue();
                          return false;
                     });
                } else {
                     for (var k in this.items) {
                          if (this.items[k].checked) {
                               v = this.items[k].inputValue;
                                break;
                }
                     }
      }
                return v;
           },
           setValue : function (v) {
                if (this.rendered)
                     this.items.each(function (item) {
                          item.setValue(item.getRawValue() == v);
                     });
                else {
                     for (var k in this.items) {
                          this.items[k].checked = this.items[k].inputValue == v;
                     }
                }
           }
      });
Ext.reg('ux.RadioGroup', Pub.ux.RadioGroup);
```

```
/*
create by zhyongfeng in 2013.05.23
注册 FormPanel 扩展组件
new Pub.ux.FormPanel({
......
})
 */
Pub.ux.FormPanel = Ext.extend(Ext.FormPanel, {
         frame : true,
         layout : 'form',
         border : false,
         lableWidth : 20,
         constructor : function (config) {
              // 对象不存在,则返回
              if (!config) {
                   Pub.ux.FormPanel.superclass.constructor.apply(this);
                   return;
              }
              Ext.apply(this, config);
              Pub.ux.FormPanel.superclass.constructor.apply(this);
         }
    });
Ext.reg('ux.FormPanel',Pub.ux.FormPanel);
/*
create by zhyongfeng in 2013.05.23
注册 Window 扩展组件
new Pub.ux.Window({
......
})
 */
Pub.ux.Window = Ext.extend(Ext.Window, {
         frame : true,
         border : false,
         autoDestroy : true,
         modal:true,
         resizable : false,
         layout:'fit',
         buttonAlign : "center",
         width : 250,
         height : 150,
         constructor : function (config) {
              // 对象不存在,则返回
```

```
if (!config) {
               Pub.ux.Window.superclass.constructor.apply(this);
               return;
          }
          this.buttons = [{
                    text : "提交",
                    scope : this,
                    handler : this.onSave
              }, {
                    text : "退出",
                    scope : this,
                    handler : this.close
              }
         ];
          Ext.apply(this, config);
          Pub.ux.Window.superclass.constructor.apply(this);
    },
     onSave : function () {
          if (this.items.length == 0)
               return;
          // 针对表单
          var formPanel = this.getFormPanel();
          if (formPanel.getForm().isValid())
               formPanel.getForm().submit({
                     url:formPanel.url,
                    waitMsg : '正在保存...',
                    success : function (re, v) {},
                    failure : function () {
                         JsHelper.ShowError("响应文本错误");
                    }
              });
    },
     getFormPanel:function(){
          if (this.items.length == 0)
               return;
          return this.items.items[0];
    }
})
```

```
Ext.reg('ux.Window',Pub.ux.Window);
```
<span id="page-7-0"></span>**5 EXTJS** 类图概览与代码

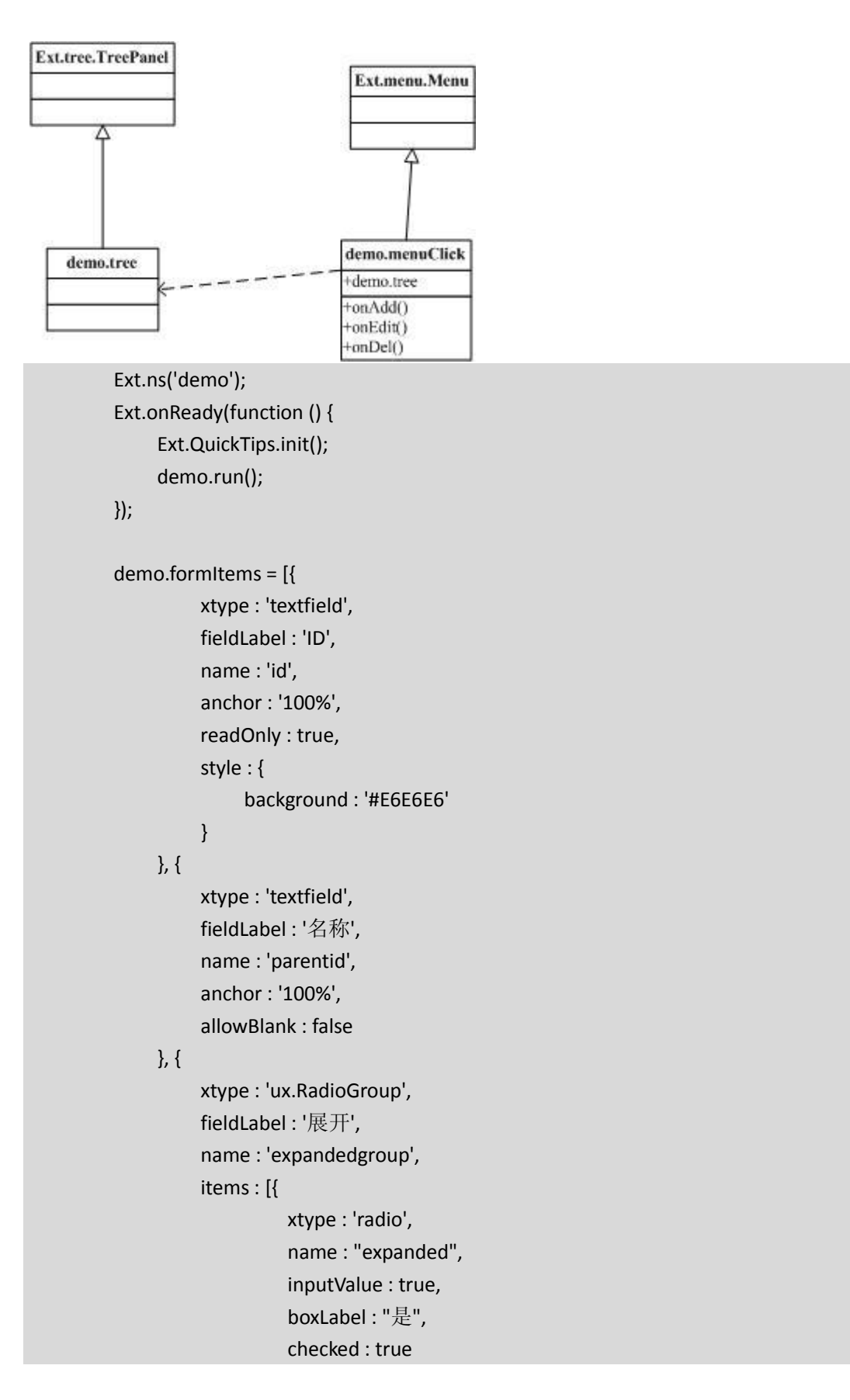

```
 }, {
                     xtype : 'radio',
                     name : "expanded",
                     inputValue : false,
                     boxLabel : "否"
                }
          ]
      }
 ];
 /*
 声明 menu
 new demo.menuClick({
      treePanel : null,
      ......
 })
  */
 demo.menuClick = Ext.extend(Ext.menu.Menu, {
           constructor : function (config) {
               this.items = [ text : '添加节点',
                          scope : this,
                          handler : this.onNew
                     }, {
                          text : '编辑节点',
                          scope : this,
                          handler : this.onEdit
                     }, {
                          text : '删除节点',
                          scope : this,
                          handler : this.onDel
                     }
                ];
                // 对象不存在,则返回
                if (!config) {
                     demo.menuClick.superclass.constructor.apply(this);
                     return;
      }
                Ext.apply(this, config);
                demo.menuClick.superclass.constructor.apply(this);
           },
```

```
 onNew : function () {
          var formPanel = new Pub.ux.FormPanel({
               url:'Handler.ashx',
               items:demo.formItems
          });
          var window = new Pub.ux.Window({
                   height:300,
                   width:300,
                   title : '新增',
                   items : [formPanel]
              });
          window.show();
     },
     onEdit : function () {
          var selectNode = this.treePanel.getSelectionModel().getSelectedNode();
         if (selectNode.id == 0) {
              JsHelper.ShowWarning("根节点不提供编辑");
              return;
 }
          var formPanel = new Pub.ux.FormPanel({
               url:'Handler.ashx',
              items:demo.formItems
          });
          var window = new Pub.ux.Window({
                   title : '编辑',
                   items : [formPanel]
              });
          // 加载数据
         var json = \{ "id" : selectNode.id,
               "parentid" : selectNode.text,
               "expandedgroup" : selectNode.expanded
          };
          formPanel.getForm().setValues(json);
          window.show();
     },
     onDel : function () {
          var selectNode = this.treePanel.getSelectionModel().getSelectedNode();
         if (selectNode.id == 0) {
              JsHelper.ShowWarning("根节点不提供删除");
               return;
 }
          JsHelper.OK("当前节点为" + selectNode.id + "<br />当前文本为" +
```
selectNode.text);

```
 }
     });
 demo.treePanel = Ext.extend(Ext.tree.TreePanel, {
          constructor : function (config) {
               // 默认加载
               Ext.apply(this, {
                    enableDD : false,
                    allowDrag : false,
                    useArrows : false,
                    lines : true,
                    border : false,
                    rootVisible : true,
                    root : new Ext.tree.AsyncTreeNode({
                         id : "0",
                         text : "超市商场",
                         expanded : true, //展开
                         loader : new Ext.tree.TreeLoader({
                              url : "handler.ashx"
                         })
                    })
               });
               Ext.apply(this, config);
               demo.treePanel.superclass.constructor.apply(this);
          }
     });
demo.run = function () {
    var treePanel = new demo.treePanel();
     var rightClick = new demo.menuClick({
               treePanel : treePanel
          });
     // 右键监听
     treePanel.on('contextmenu', function (node, event) {
          // 阻止浏览器默认右键菜单显示
          event.preventDefault();
          node.select();
          // 取得鼠标点击坐标,展示菜单
          rightClick.showAt(event.getXY());
     });
     var panelMain = new Ext.Panel({
```

```
 title : "系统管理",
           width : 300,
           height : 450,
           autoScroll : true,
           layout : 'fit',
           iconCls : "form-window",
           items : treePanel,
           collapsible : false
      });
 panelMain.render(document.body);
```
## **6 JSON** 序列化

需要引入 Newtonsoft.Json.dll, 进行 JSON 序列化。 using Newtonsoft.Json; using Newtonsoft.Json.Converters;

 SYSTEMMANAGER sysmanager = new SYSTEMMANAGER(); SYSTEM\_TREE obj = new SYSTEM\_TREE(); obj.id = int.Parse(context.Request["node"]); obj = sysmanager.GetTree(obj); string json = JsonConvert.SerializeObject(obj.children, Formatting.None, new Newtonsoft.Json.Converters.IsoDateTimeConverter() { DateTimeFormat = "yyyy-MM-dd

HH:mm:ss" });

<span id="page-11-0"></span>}

# <span id="page-12-0"></span>运行效果

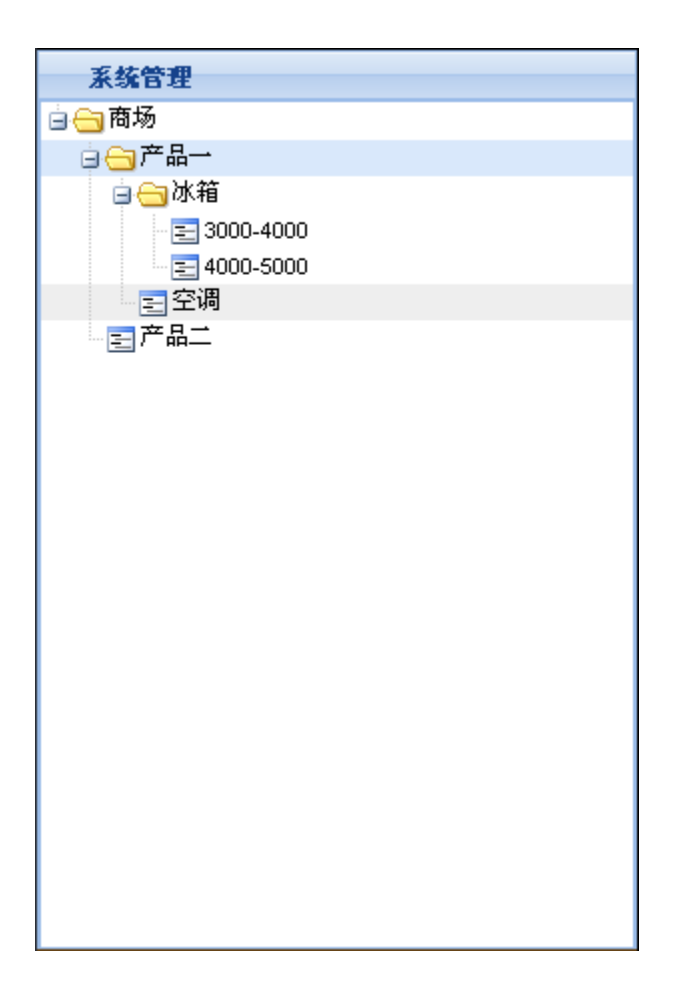

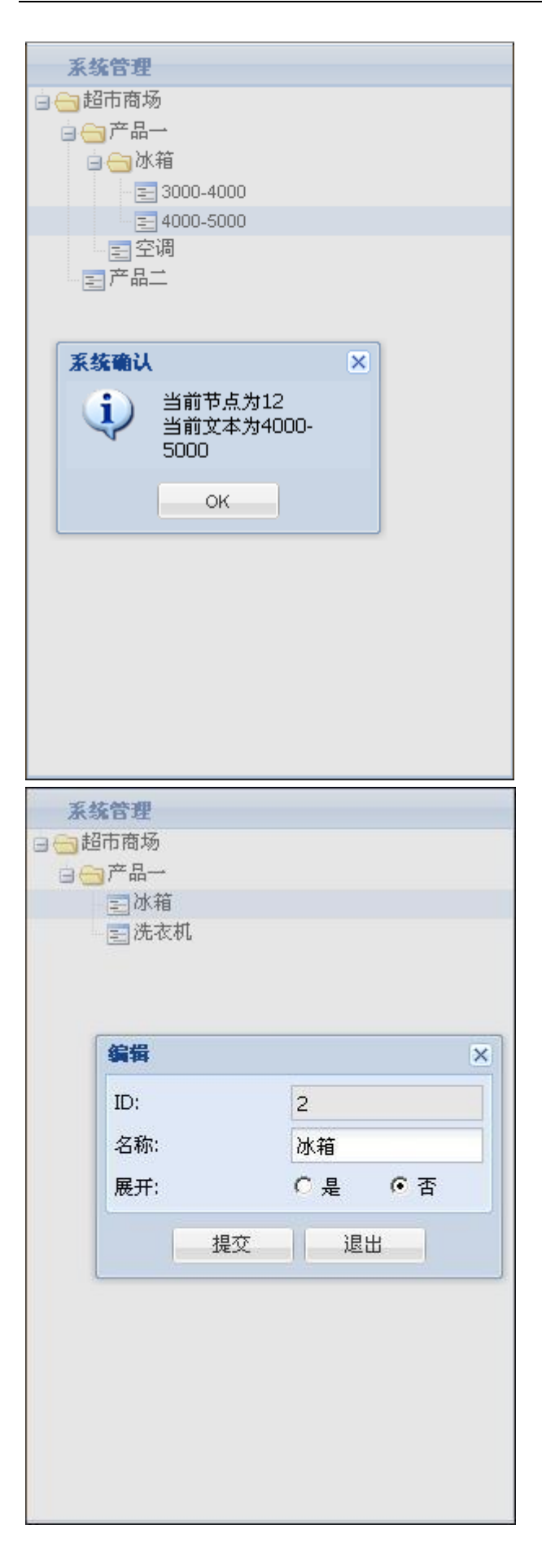

# <span id="page-14-0"></span>**8** 总结

对于项目系统目录级数不限,可采用递归树的解决方案。 Newtonsoft.Json.dll 可对 DataTable 与 List<Object>等泛型进行序列化。

源代码下载:

[http://files.cnblogs.com/yongfeng/EXTJS\\_TREE.rar](http://files.cnblogs.com/yongfeng/EXTJS_TREE.rar)